# Package 'SMITIDstruct'

October 12, 2022

Type Package Encoding UTF-8 Title Data Structure and Manipulations Tool for Host and Viral Population Version 0.0.5 Date 2019-06-14 Author Jean-Francois Rey [aut, cre] Maintainer Jean-Francois Rey <jean-francois.rey@inra.fr> Description Statistical Methods for Inferring Transmissions of Infectious Diseases from deep sequencing data (SMITID). It allow sequence-space-time host and viral population data storage, indexation and querying. License GPL  $(>= 2)$  | file LICENSE LazyData true BuildVignettes true NeedsCompilation no Biarch true URL <https://informatique-mia.inra.fr/biosp/anr-smitid-project>, <https://gitlab.paca.inra.fr/SMITID/structR> BugReports <https://gitlab.paca.inra.fr/SMITID/structR/issues> **Depends** methods, utils, grDevices  $(>= 3.0.0)$ , graphics  $(>= 3.0.0)$ , R  $(>= 3.3.0)$ DependsNote BioC (>= 3.0) **Imports** ggplot2, sf  $(>= 0.6.3)$ , stats  $(>= 3.0.2)$ , Biostrings  $(>=$ 2.0.0) ImportsNote BioC (>= 3.0), Recommended: Biostrings **Suggests** testthat  $(>= 2.0)$ Collate 'Class-Host.R' 'Class-ViralPop.R' 'Methods-Host.R' 'Methods-ViralPop.R' 'Methods-time.R' 'SMITIDstruct.R' 'demo.R' 'diversity.R' 'index.R'

RoxygenNote 6.1.1 Repository CRAN Date/Publication 2019-06-14 11:30:11 UTC

## R topics documented:

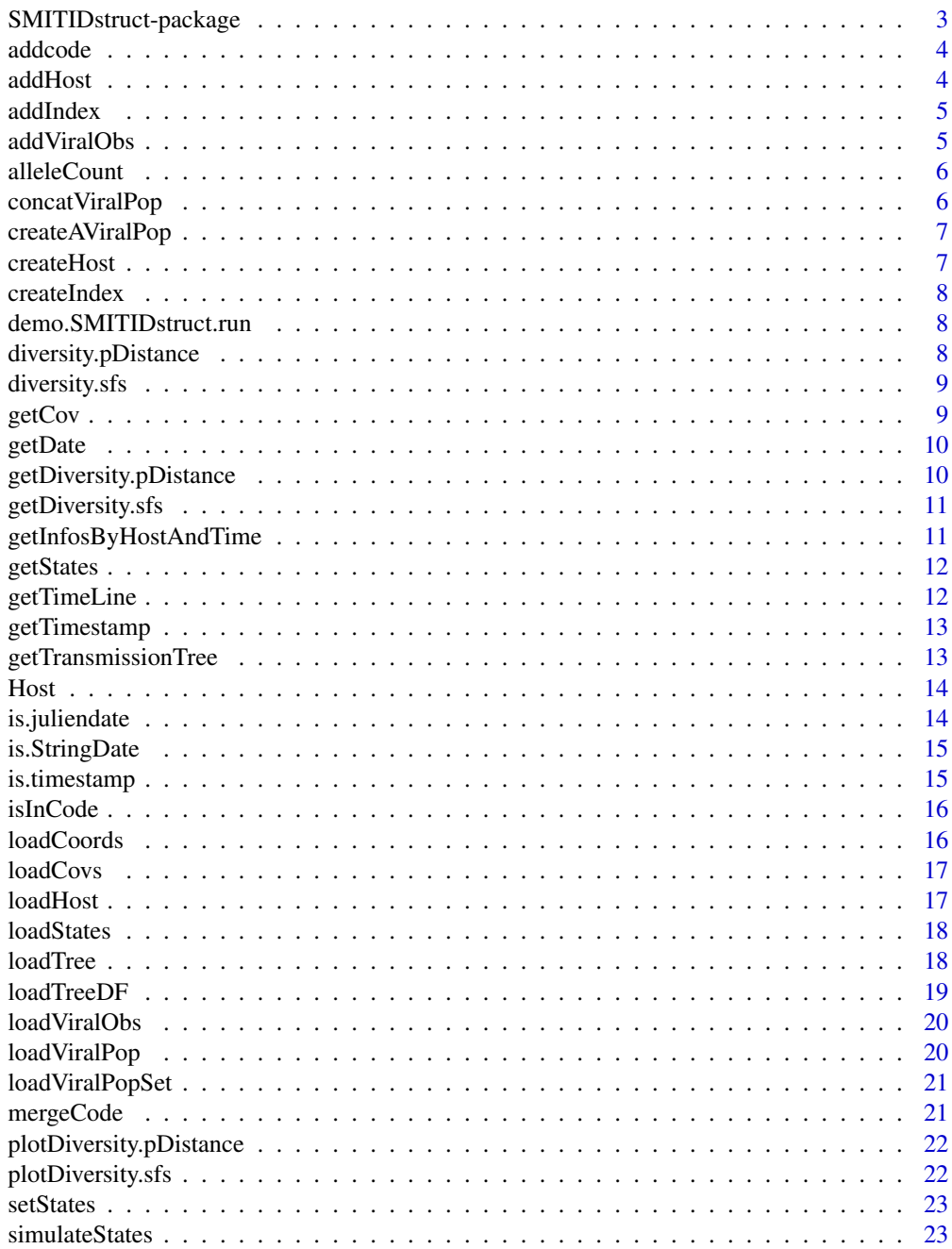

<span id="page-2-0"></span>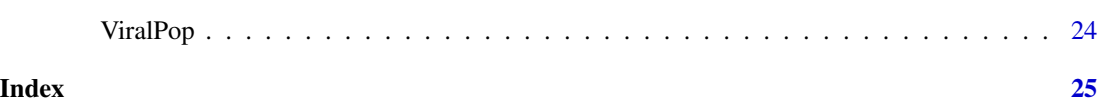

SMITIDstruct-package *Data Structure and Manipulation Tool for Host and Viral Population*

#### Description

Statistical Methods for Inferring Transmissions of Infectious Diseases from deep sequencing data (SMITID). It allow sequence-space-time host and viral population data storage, indexation and querying.

#### Details

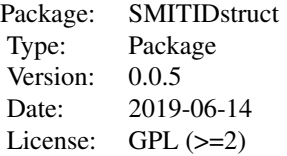

The SMITIDstruct package contains functions and methods for manipulating Host and Viral population genotico-space-time data.

#### Author(s)

Jean-Francois Rey <jean-francois.rey@inra.fr>

Maintainer: Jean-Francois Rey <jean-francois.rey@inra.fr>

#### See Also

[demo.SMITIDstruct.run](#page-7-1)

#### Examples

```
## Run a simulation
library("SMITIDstruct")
demo.SMITIDstruct.run()
```
<span id="page-3-0"></span>addcode *addcode*

## Description

add a code event to an another

## Usage

addcode(code, code.add)

## Arguments

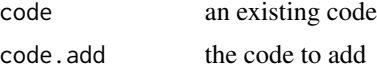

## Value

merge of the two code

addHost *addHost*

## Description

add an Host to a HostSet

## Usage

addHost(lhost, id)

## Arguments

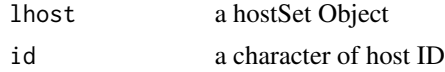

## Value

a HostSet of host object with there ID

## Examples

lhost  $\le$  list() lhost <- addHost(lhost,"42")

<span id="page-4-0"></span>

## Description

add to an index a new eventcode

## Usage

addIndex(index, id\_host, time, code)

## Arguments

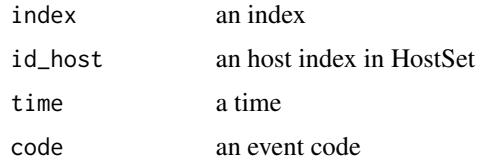

## Value

the index updated (add a row or update one)

```
addViralObs addViralObs
```
## Description

load Viral pop observation in Host object

## Usage

addViralObs(lhost, lvpop)

## Arguments

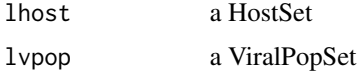

## Value

lhost update with viral population observed

<span id="page-5-0"></span>alleleCount *alleleCount*

#### Description

count allele at each position

## Usage

alleleCount(mat, seq.char =  $c("A", "T", "G", "C"))$ 

## Arguments

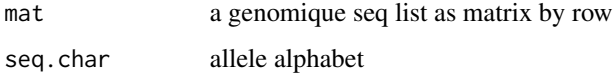

#### Value

a matrix, each row as a unique seq and col as allele count by position

concatViralPop *concatViralPop*

## Description

concat several Viral population in one ViralPop object

#### Usage

```
concatViralPop(lvpop, lid)
```
## Arguments

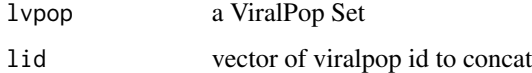

## Value

a ViralPop object with ID concatenation from all IDs and time at 0.

<span id="page-6-0"></span>createAViralPop *createAViralPop*

## Description

Create a new ViralPop object

#### Usage

```
createAViralPop(host_id, obs_time, seq, id_seq = "seq_ID",
  seq_value = "seq", prop = "prop", compact = FALSE)
```
#### Arguments

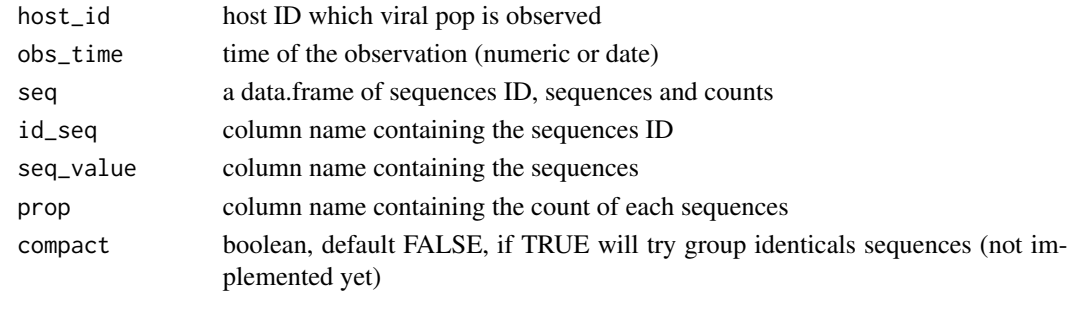

createHost *createHost*

## Description

create a list of Host class object

#### Usage

```
createHost(list_host)
```
#### Arguments

list\_host a character vector of host ID

## Value

a HostSet of host object with there ID

## Examples

 $1h \leftarrow \text{seq}(1, 30, 1)$ lhost <- createHost(lh) <span id="page-7-0"></span>createIndex *createIndex*

#### Description

create an index of time id\_host and event code

## Usage

```
createIndex(hostlist)
```
#### Arguments

hostlist a Hostset

#### Value

a data.frame with TIME, ID\_HOST and EVENTCODE as columns

<span id="page-7-1"></span>demo.SMITIDstruct.run *demo.SMITIDstruct.run*

## Description

run a demo to load HostSet, ViralPopSet and index

## Usage

demo.SMITIDstruct.run()

diversity.pDistance *diversity.pDistance*

#### Description

diversity calculation using Mean Pairwise Distance

#### Usage

diversity.pDistance(vpop)

#### Arguments

vpop a ViralPop object

#### Value

result

## <span id="page-8-0"></span>Description

Allele frequency spectrum or Site frequency spectra : the distribution of alternative allele frequencies across all sites of genetic sequences

## Usage

diversity.sfs(vpop)

## Arguments

vpop a viralPop class

## Value

the site frequency spectra

getCov *getCov*

## Description

get Host(s) covariates

#### Usage

getCov(lhost, id = NA)

## Arguments

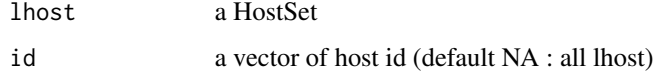

## Value

a data.frame

<span id="page-9-0"></span>getDate *getDate*

## Description

Converte timestamp to Date (string)

## Usage

getDate(time, format = "%Y-%m-%dT%H:%M:%S")

## Arguments

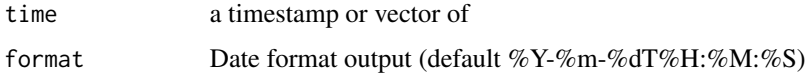

#### Value

time as string date

```
getDiversity.pDistance
```
*getDiversity.pDistance*

## Description

get pairwise distance of an host over viral population observated

#### Usage

```
getDiversity.pDistance(host, lvpop)
```
## Arguments

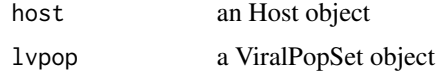

## Value

a data.frame with col as time of observation and p\_distance

#### <span id="page-10-0"></span>Description

get Allele Frequency Spectrum or Site Frequency spectra for observated viral pop of an host

## Usage

```
getDiversity.sfs(host, lvpop)
```
## Arguments

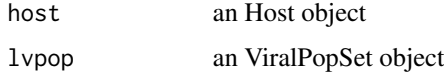

#### Value

a list indexed by time that contains allele.time and count

getInfosByHostAndTime *getInfosByHostAndTime*

## Description

get hosts informations, status, infectedby, coordinates and time

#### Usage

```
getInfosByHostAndTime(index, lhost)
```
#### Arguments

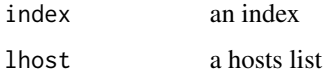

## Value

a data.frame with colnames (id, time, infectedby, status, probabilities, X ,Y)

<span id="page-11-0"></span>getStates *getStates*

## Description

get Host(s) states

## Usage

getStates(lhost, id = NA)

## Arguments

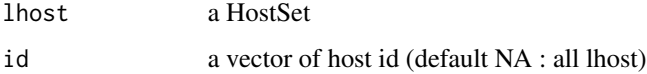

## Value

a data.frame

getTimeLine *getTimeLine*

## Description

get the time line of an host

## Usage

getTimeLine(lhost, id)

## Arguments

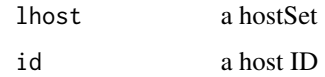

## Value

a data.frame

<span id="page-12-0"></span>getTimestamp *getTimestamp*

#### Description

Get the timestamp of Date

## Usage

getTimestamp(date, format = "%Y-%m-%dT%H:%M:%S")

#### Arguments

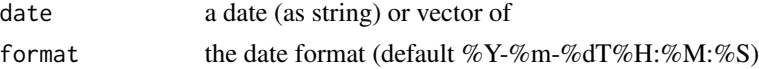

## Value

timestamp of the date(s)

getTransmissionTree *getTransmissionTree*

## Description

get a transmission tree as a data.frame

#### Usage

getTransmissionTree(lhost, id = NA)

## Arguments

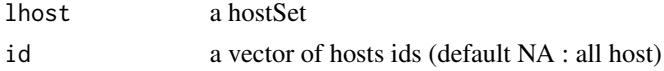

#### Value

a data.frame as sourceltargetltime in columns

## Examples

```
path = system.file("extdata", "data-simul/", package="SMITIDstruct")
lhost \le list()
lhost <- loadTree(lhost,paste(path,"/tree.txt",sep=''))
print(getTransmissionTree(lhost))
```
<span id="page-13-0"></span>Host *Class Host*

## Description

Spatio-temporal information about Host.

## Details

Object can be created by calling ... rdname Host-class

#### **Slots**

ID Host identifier coordinates Host coordinates in time (as sf) states Host States/Status (dob, Inf...) sources data.frame of time and host id who infected this host offsprings data.frame of time and host id who has been contamined by this host ID\_V\_POP data.frame of time and index of Viral population Observation covariates data.frame of time, cavariate and value of this host.

is.juliendate *is.juliendate*

#### Description

Chekc if a numeric is not a timestamp

#### Usage

```
is.juliendate(time)
```
#### Arguments

time a numeric

## Value

TRUE if time is a julien day, otherwise FALSE

<span id="page-14-0"></span>is.StringDate *is.StringDate*

## Description

Check if a string represent a date

## Usage

is.StringDate(date)

## Arguments

date a string or a vector of string (without NA)

## Value

TRUE if date contains date format

is.timestamp *is.timestamp*

## Description

Check if a numeric represent a timestamp

#### Usage

is.timestamp(time)

## Arguments

time a numeric

## Value

TRUE if time  $\ge$  = 1971

<span id="page-15-0"></span>isInCode *isInCode*

## Description

check a code contains a specific code

#### Usage

```
isInCode(code, thecode)
```
## Arguments

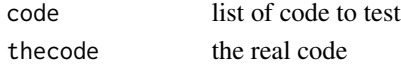

#### Value

TRUE if code contain thecode otherwise FLASE

loadCoords *loadCoords*

## Description

Load Hosts states

## Usage

```
loadCoords(lhost, dfCoords, id = "ID")
```
## Arguments

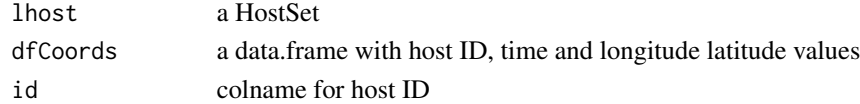

#### Value

lhost updated

## Examples

```
path = system.file("extdata", "data-simul/", package="SMITIDstruct")
lhost <- list()
lhost <- loadTree(lhost,paste(path,"/tree.txt",sep=''))
coords <- read.table(file=paste(path,"/hosts_coords.txt",sep=''), header=TRUE, check.names=FALSE)
lhost <- loadCoords(lhost,coords)
```
<span id="page-16-0"></span>loadCovs *loadCovs*

## Description

Load Hosts covariates

## Usage

loadCovs(lhost, dfCovs, id = "ID", colCovs)

## Arguments

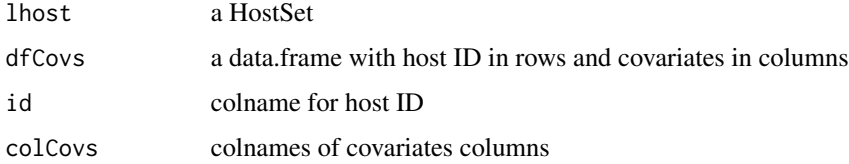

#### Value

lhost updated with covariates

loadHost *loadHost*

## Description

load host object from a file

## Usage

loadHost(file = "host.txt")

## Arguments

file a file containing hosts data

## Value

a list of Host object (HostSet) include Class-Host.R

<span id="page-17-0"></span>loadStates *loadStates*

#### Description

Load Hosts states

#### Usage

loadStates(lhost, dfStates, id = "ID", colStates)

## Arguments

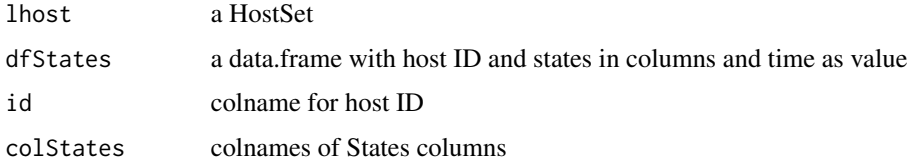

## Value

lhost updated

#### Examples

```
path = system.file("extdata", "data-simul/", package="SMITIDstruct")
lhost <- list()
class(lhost) <- "hostSet"
lhost <- loadTree(lhost,paste(path,"/tree.txt",sep=''))
obs <- read.table(paste(path,"/obs.txt",sep=''),header=TRUE, check.names=FALSE)
obs.states <- c(colnames(obs[-grep("ID|Tobs.*",colnames(obs))]))
lhost <- loadStates(lhost, obs, colStates=obs.states)
```
loadTree *loadTree*

## Description

load sources and offsprings from file

## Usage

```
loadTree(lhost = list(), file = "tree.txt", source = "ID-source",
  receptor = "ID-receptor", tinf = "Tinf", weight = "Weight")
```
#### <span id="page-18-0"></span>loadTreeDF 19

#### Arguments

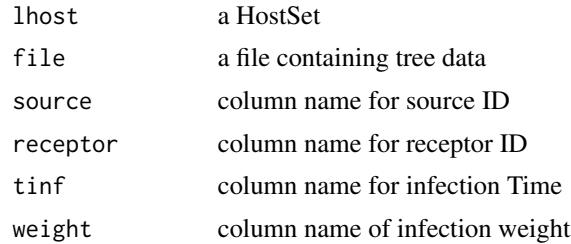

#### Value

the lhost param update with sources and offsprings

## Examples

```
path = system.file("extdata", "data-simul/", package="SMITIDstruct")
lhost \le list()
class(lhost) <- "hostSet"
lhost <- loadTree(lhost,paste(path,"/tree.txt",sep=''))
```
loadTreeDF *loadTreeDF*

#### Description

load sources and offsprings from a data.frame

#### Usage

```
loadTreeDF(lhost = list(), df = data.frame(), source = "ID-source",
  receptor = "ID-receptor", tinf = "Tinf", weight = "Weight")
```
## Arguments

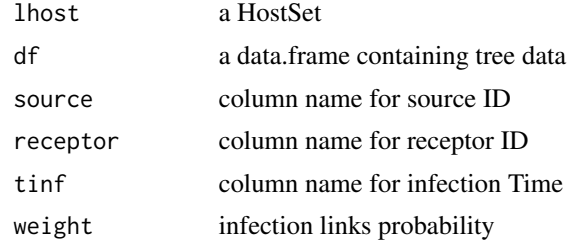

#### Value

the lhost param update with sources and offsprings

<span id="page-19-0"></span>loadViralObs *loadViralObs*

## Description

load a ViralPop object

## Usage

```
loadViralObs(id, time, file)
```
## Arguments

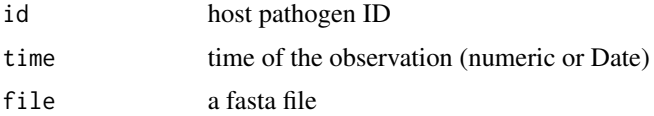

## Value

a new ViralPop object

loadViralPop *loadViralPop*

## Description

Load all ViralPop observated in the file.obs

#### Usage

```
loadViralPop(directory, listFiles, listCol = list(id = "id", timeObs =
  "time", filename = "filename"), file.extension = "fasta")
```
## Arguments

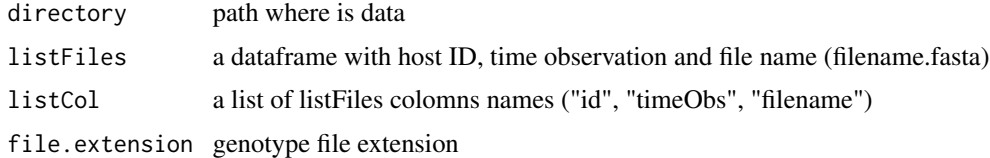

## Value

a vector of VirlaPop object

## <span id="page-20-0"></span>loadViralPopSet 21

#### Examples

```
path = system.file("extdata", "data-simul/", package="SMITIDstruct")
files <- list.files(path, pattern = ".*.fasta" ,full.names=FALSE)
lfileinfo <- sapply(files,function(x){return(substr(x,1,nchar(x)-6))})
splitFiles <- strsplit(lfileinfo, "_");
listF <- cbind(data.frame(matrix(unlist(splitFiles),nrow=length(splitFiles), byrow=TRUE),
               stringsAsFactors = FALSE), names(splitFiles))
colnames(listF) <- c("id", "time", "filename")
lvpop <- loadViralPop(path,listF)
```
loadViralPopSet *loadViralPopSet*

#### Description

load a list of viral populations

#### Usage

loadViralPopSet(lvpop = list(), list)

#### Arguments

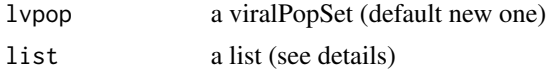

#### Details

The list have to be on this format: list\$HOST\_ID\$TIME\$list\$seq\_id \$seq \$prop A list indexed by host ID, follow by a list indexed by time (of observation). The last list contains an array of seq ID (sequence ID), an array of seq (sequence as characters), and an array of the count of seq. example : \$'HOST\_42'\$'2014-01-01T00:00:00'\$seq\_ID ["SEQ\_1","SEQ\_2"] \$'HOST\_42'\$'2014-01- 01T00:00:00'\$seq ["ACGT","TGCA"] \$'HOST\_42'\$'2014-01-01T00:00:00'\$seq\_ID ["46","6"]

mergeCode *mergeCode*

#### Description

merge a list of event code

#### Usage

mergeCode(listcode)

## Arguments

listcode a list of event code\*

## Value

a code

plotDiversity.pDistance

*plotDiversity.pDistance*

## Description

plot Mean Pairwise Distance for an host viralpop over time

## Usage

plotDiversity.pDistance(host, lvpop)

## Arguments

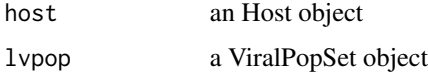

plotDiversity.sfs *plotDiversity.sfs*

## Description

plot Allele frequency spetrum for an host viralpop over time

#### Usage

plotDiversity.sfs(host, lvpop)

## Arguments

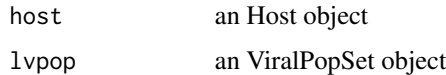

<span id="page-21-0"></span>

<span id="page-22-0"></span>setStates *setStates*

## Description

set hosts states from a data.frame

## Usage

```
setStates(lhost, dfStates, colStates = c(id = "ID", time = "time", states
 = "value"))
```
## Arguments

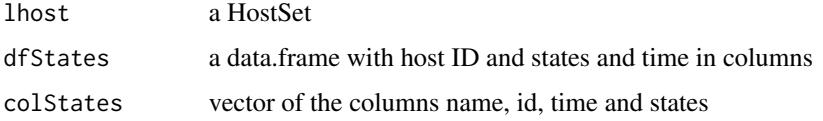

## Value

the HostSet updated

simulateStates *simulateStates*

## Description

simulate states from sources infection

## Usage

```
simulateStates(lhost)
```
## Arguments

lhost a HostSet

## Value

lhost update with states from sources time  $\sim$ 

<span id="page-23-0"></span>

## Description

Viral population data containing genotypes

## Slots

ID Host identifier time Observation time as numeric since 1970/01/01 size Qt of variants names list of variants id with same sequence genotypes all variants genotypes (as DNAStringSet) proportions proportions of each variants

# <span id="page-24-0"></span>Index

\_PACKAGE *(*SMITIDstruct-package*)*, [3](#page-2-0)

addcode, [4](#page-3-0) addHost, [4](#page-3-0) addIndex, [5](#page-4-0) addViralObs, [5](#page-4-0) alleleCount, [6](#page-5-0)

concatViralPop, [6](#page-5-0) createAViralPop, [7](#page-6-0) createHost, [7](#page-6-0) createIndex, [8](#page-7-0)

demo.SMITIDstruct.run, *[3](#page-2-0)*, [8](#page-7-0) diversity.pDistance, [8](#page-7-0) diversity.sfs, [9](#page-8-0)

getCov, [9](#page-8-0) getDate, [10](#page-9-0) getDiversity.pDistance, [10](#page-9-0) getDiversity.sfs, [11](#page-10-0) getInfosByHostAndTime, [11](#page-10-0) getStates, [12](#page-11-0) getTimeLine, [12](#page-11-0) getTimestamp, [13](#page-12-0) getTransmissionTree, [13](#page-12-0)

Host, [14](#page-13-0) Host-class *(*Host*)*, [14](#page-13-0)

is.juliendate, [14](#page-13-0) is.StringDate, [15](#page-14-0) is.timestamp, [15](#page-14-0) isInCode, [16](#page-15-0)

loadCoords, [16](#page-15-0) loadCovs, [17](#page-16-0) loadHost, [17](#page-16-0) loadStates, [18](#page-17-0) loadTree, [18](#page-17-0) loadTreeDF, [19](#page-18-0)

loadViralObs, [20](#page-19-0) loadViralPop, [20](#page-19-0) loadViralPopSet, [21](#page-20-0)

mergeCode, [21](#page-20-0)

plotDiversity.pDistance, [22](#page-21-0) plotDiversity.sfs, [22](#page-21-0)

setStates, [23](#page-22-0) simulateStates, [23](#page-22-0) SMITIDstruct *(*SMITIDstruct-package*)*, [3](#page-2-0) SMITIDstruct-package, [3](#page-2-0)

ViralPop, [24](#page-23-0) ViralPop-class *(*ViralPop*)*, [24](#page-23-0)